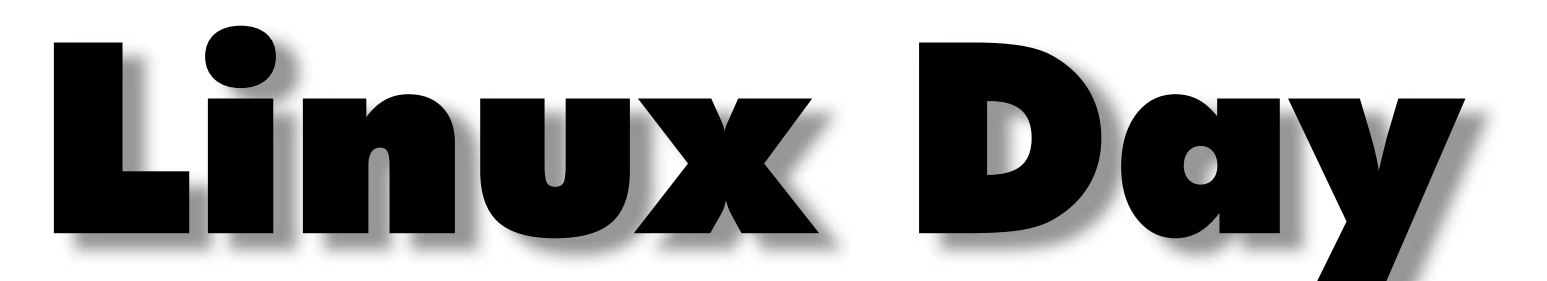

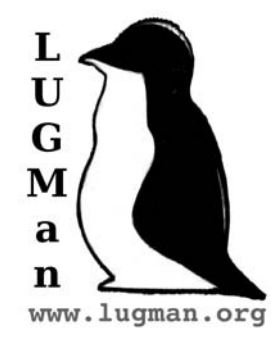

## 26 Novembre 2005 6

Centro di Formazione Professionale Via Gandolfo, 13 - Mantova dalle ore 8.45 alle 13.00 e dalle 14.00 alle 18.00 alle

## *Saranno presentati i seguenti Workshop*

Giocare con GNU/Linux GNU/Linux anche per giocare

il kernel GNU/Linux (base e intermedio) Cos'è, dov'è, cosa fa e cosa ci posso fare con il kernel GNU/Linux.

Il pinguino si e' mangiato il cavo Configurare e mettere in sicurezza una rete wireless con GNU/Linux e l'hardware che ci offre attualmente il mercato.

Installazione Porta il tuo computer, ti aiuteremo ad installare GNU/ Linux

LTSP (Linux Terminal Server Project) GNU/Linux ed LTSP su un computer centrale permettono di rendere dei PC obsoleti collegati ad una rete locale performanti ed utilizzabili come fossero nuovi!

Monitoraggio di una rete Monitoraggio della rete del comune di Modena con strumenti open source

## Informazioni e dettagli sul sito

Monitoraggio di rete con Nagios Caratteristiche, potenzialitá, configurazione ed esempi di uso di Nagios, programma per controllare lo stato di host e servizi di rete

> Openoffice 2.0 Presentazione della nuova versione della famosa suit di programmi per l`ufficio open source

Postazioni libere e domandone Potrai provare GNU/Linux ed avere risposte alle tue domande

Trusted Computing Trusted Computing: una minaccia concreta per l'informatica del futuro

VI spieghiamo VI l'editor VI è molto più potente e molto meno ostico di quel che si pensi. vieni a scoprirlo al Linux Day 2005

## http://www.lugman.org e-mail:info@lugman.org

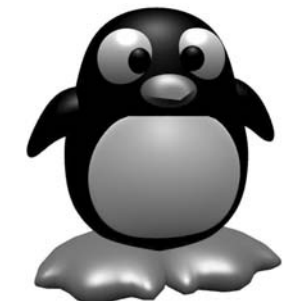